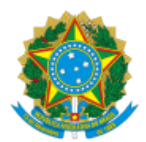

UNIVERSIDADE FEDERAL DO CEARA Campus do Pici - Bloco 308., , Fortaleza/CE, CEP 60440-554 Telefone: 3366 9519 e Fax: @fax\_unidade@ - http://ufc.br/

## UNIVERSIDADE FEDERAL DO CEARÁ PRÓ-REITORIA DE GRADUAÇÃO COORDENADORIA DE ACOMPANHAMENTO DISCENTE PROGRAMA DE EDUCAÇÃO TUTORIAL

## **EDITAL Nº 08/2024**

## **SELEÇÃO PARA TUTOR(A) DO PET SESu AGRÁRIAS -CONEXÕES DE SABERES**

Processo nº 23067.016842/2024-90

## **RESULTADO DAS INSCRIÇÕES**

A Coordenadoria de Acompanhamento Discente – CAD, da Pró-Reitoria de Graduação - PROGRAD, da Universidade Federal do Ceará - UFC, divulga o resultado das inscrições dos(as) candidatos(as) selecionados(as) para realização da 2ª etapa do processo do seleção de tutor(a) do PET SESu Agrárias- Conexões de Saberes, do Centro de Ciências Agrárias.

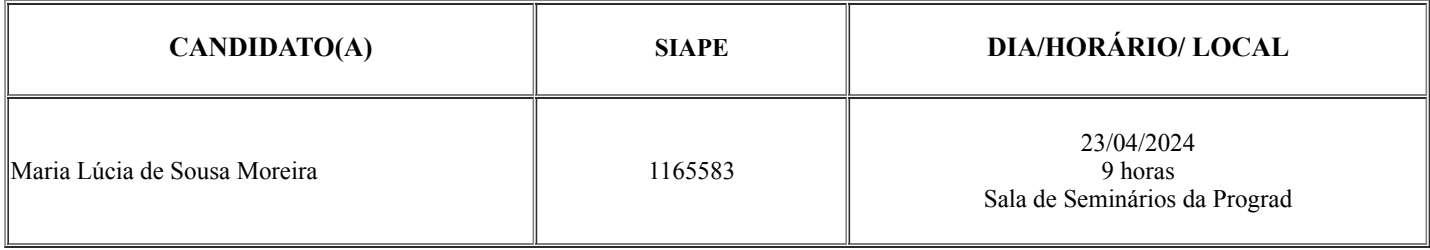

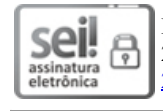

Documento assinado eletronicamente por **JOSY KELLY ABREU BEZERRA MOURA**, **Coordenador de Coordenadoria**, em 20/04/2024, às 11:58, conforme horário oficial de Brasília, com fundamento no art. 6º, § 1º, do [Decreto](http://www.planalto.gov.br/ccivil_03/_Ato2015-2018/2015/Decreto/D8539.htm) nº 8.539, de 8 de outubro de [2015](http://www.planalto.gov.br/ccivil_03/_Ato2015-2018/2015/Decreto/D8539.htm).

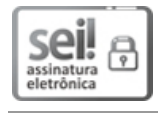

Documento assinado eletronicamente por **DAVI ROMERO DE VASCONCELOS**, **Pró-Reitor de Graduação**, em 22/04/2024, às 11:02, conforme horário oficial de Brasília, com fundamento no art. 6º, § 1º, do [Decreto](http://www.planalto.gov.br/ccivil_03/_Ato2015-2018/2015/Decreto/D8539.htm) nº 8.539, de 8 de outubro de 2015.

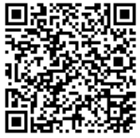

A autenticidade deste documento pode ser conferida no site [https://sei.ufc.br/sei/controlador\\_externo.php?](https://sei.ufc.br/sei/controlador_externo.php?acao=documento_conferir&id_orgao_acesso_externo=0) [acao=documento\\_conferir&id\\_orgao\\_acesso\\_externo=0,](https://sei.ufc.br/sei/controlador_externo.php?acao=documento_conferir&id_orgao_acesso_externo=0) informando o código verificador **4899677** e o código CRC **E5774A57**.

**Referência:** Processo nº 23067.016842/2024-90 SEI nº 4899677